CapeSoft Office Messenger Crack For PC [March-2022]

## **Download**

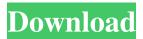

1 / 11

 Compatible with Windows OS only
Peer-topeer instant messaging, with 1-to-1, 2-to-1, and 2-to-2 instant messaging • Allows group chat for up to 4 participants • Support for sounds and animations • Connect with your Google Talk account (need to register on GoogleTalk.com to use GoogleTalk with CapeSoft Office Messenger Crack For Windows) • Supports 1-to-1 and 2-to-1 instant messaging modes • Supports both 2-way and 3-way instant messaging modes • Supports both file transfers and screen sharing • Supports both text messages and multimedia messages • Supports message backup, recovery, and deletion • Supports auto-reconnect, auto-retry, and auto-

acceptance • Supports automatic transfer of contact information to the contacts list in the local contacts Allows you to select and preview the media files before sending the files • Allows you to save the chat logs to a text file • Allows you to select different HTML files for greeting/logo/quit/contact list, as well as customize the HTML files by CSS • Allows you to choose one of three different HTML layouts for desktop and/or mobile user interface (UI) • Allows you to create and manage multiple lists of contacts and groups • Allows you to create lists for different kinds of contacts, such as coworkers, clients, supervisors, and friends • Allows you to create lists of groups and subgroups, such as contacts that work in a certain location • Allows you to customize the look and feel of the UI for desktop, mobile, and laptop/tablet • Allows you to

choose a different font style for group chat and contacts lists • Supports voice/video calls and voice/video file transfers • Allows file sharing • Allows you to use single contact feature to check the status of an individual contact • Supports file preview when you click on the link • Supports filetransfer from one peer to another, as well as from one peer to an individual contact • Supports filetransfer from an individual contact to a peer • Allows you to delete a contact from your contact list after you disconnect from a peer • Allows you to delete a peer from your contact list after you disconnect from him/her • Allows you to delete an individual contact from your contact list • Allows you to change the chat room name after you connect with a peer • Allows you to have multiple chats simultaneously

This macro displays all the public keys of keyservers where the user has privileges. It does not need to connect to the keyserver, and does not show the user's key(s). This macro is different from ZAPK in that it does not display public keys. Modified for use with a tabbed view. Parameters ----- None This macro prints a dialog box with all the keyserver names that are visible on the dialog box. Modified for use with a tabbed view. Parameters ----- None This macro prints the dialog box where the user has to confirm whether he wants to delete the key or not. Modified for use with a tabbed view. Parameters ----- None This macro prints a dialog box with all the keyserver names that are visible on the dialog box. Modified

for use with a tabbed view. Parameters -----None This macro prints the dialog box where the user has to confirm whether he wants to delete the key or not. 77a5ca646e

| CapeSoft Office Messenger Free                      |          |
|-----------------------------------------------------|----------|
|                                                     |          |
|                                                     |          |
| If you already have a server in your network        | <u>.</u> |
| to exchange files, this application will work on an | ly       |
| machine that is connected                           |          |
| Detailed                                            |          |
| description Main window features · Peers list       |          |
| Allows you to see the names and icons of all your   | •        |
| office colleagues. · Status bar Shows the names an  | nd       |
| status of your office colleagues. · Header Shows    |          |
| the name of the office. · History Allows you to se  | e        |
| and save your messages. · Register Allows you to    |          |

see the info of a colleague, and to add yourself into

his/her buddies list. · Chat window Allows you to send and receive messages. Friends list Allows you to see the names and icons of your office colleagues. Status bar features · Peers list Shows the name and status of your office colleagues. · History Allows you to see and save your messages. · Register Allows you to see the info of a colleague, and to add yourself into his/her buddies list. · Chat window Allows you to send and receive messages. Chat window features · The line color The color of the status bar (as well as the text color). The text The text of a message. The text color The color of the messages. Private chat Allows you to send a message to a single colleague. Multiple recipients Allows you to send a message to multiple colleagues. Chat window options · Status

bar color The color of the status bar. The text color The color of the messages. The text color The color of the messages. The number of messages The number of messages in the chat window. Chat window options Chat limit A maximum number of messages that can be sent at once in the chat window. Hide toolbar Hides the toolbar. History window features Peers list Allows you to see the names and icons of all your office col

What's New in the CapeSoft Office Messenger?

## **System Requirements:**

Game Version: Version 1.3.1 GOG is working with Tango Gameworks to create a new and improved version of the original and classic game known as Bad Mojo. A "golden age for PC gaming" marked this game in 1994 and was released on January 16, 1994 in North America and January 19, 1994 in Europe. The game was developed by Jonathan Hooker and published by Apogee Software for the Macintosh. Content: The Bad Mojo remake is designed to offer modernized gameplay that should retain the charm of the original

## Related links:

 $\frac{https://everyonezone.com/upload/files/2022/06/SvxOSzShLfDh44o57v2f 06 8a2bf86c02e651a6c84d2fac2420a26b file.pdf}{http://www.pilsbry.org/checklists/checklist.php?clid=2432}$ 

https://pnda-rdc.com/wp-content/uploads/2022/06/SimplyPlay.pdf

https://monloff.com/wp-content/uploads/2022/06/abeMeda.pdf

https://h-stop.com/wp-content/uploads/2022/06/Steampunk Letters Iconset PNG format.pdf

https://buycoffeemugs.com/excel-to-mail-9-8-0-crack-free/

http://www.rathisteelindustries.com/stiflestand-crack-license-keygen-x64-2022/

https://www.slaymammas.com/wp-content/uploads/2022/06/carfynn.pdf

https://serv.biokic.asu.edu/ecdysis/checklists/checklist.php?clid=3790

http://zakadiconsultant.com/?p=1951